Тема: Система команд процесора архітектури ІА-32.

**Команда** процесора – інструкція, що визначає операцію яка повинна бути виконана процесором.

#### **Класифікація команд.**

#### **Система команд мікропроцесора поділяється на сім груп :**

- •Команди пересилання даних.
- •Арифметичні команди.
- •Логічні команди або команди маніпулювання бітами.
- •Команди передачі керування.
- •Команди обробки рядків (ланцюгові команди).
- •Команди керування процесором.
- •Команди переривання.

### **1. Команди пересилання даних. Види**:

- *• Обміну даними*
- *• Роботи з портами вводу виводу*
- *• -Роботи зі стеком*

Особливості:

*•Не можна пересилати дані з однієї комірки пам'яті в іншу.*

- *•Не можна завантажити в регістр сегмента операнд із безпосередньою адресацією.*
- *•Не можна переслати значення одного регістра сегмента в іншій.*

*•Не можна використовувати регістри CS і IP як приймач у команді MOV.*

## MOV dest,src

команда є основою для реалізації **оператора присвоєння** в мовах високого рівня

Команда виконує пересилання даних в регістр з регістру, памяті або безпосереднього операнда.

Приклади:

MOV AX,10

MOV EBX,ESI

MOV AL, BYTE PTR MEM

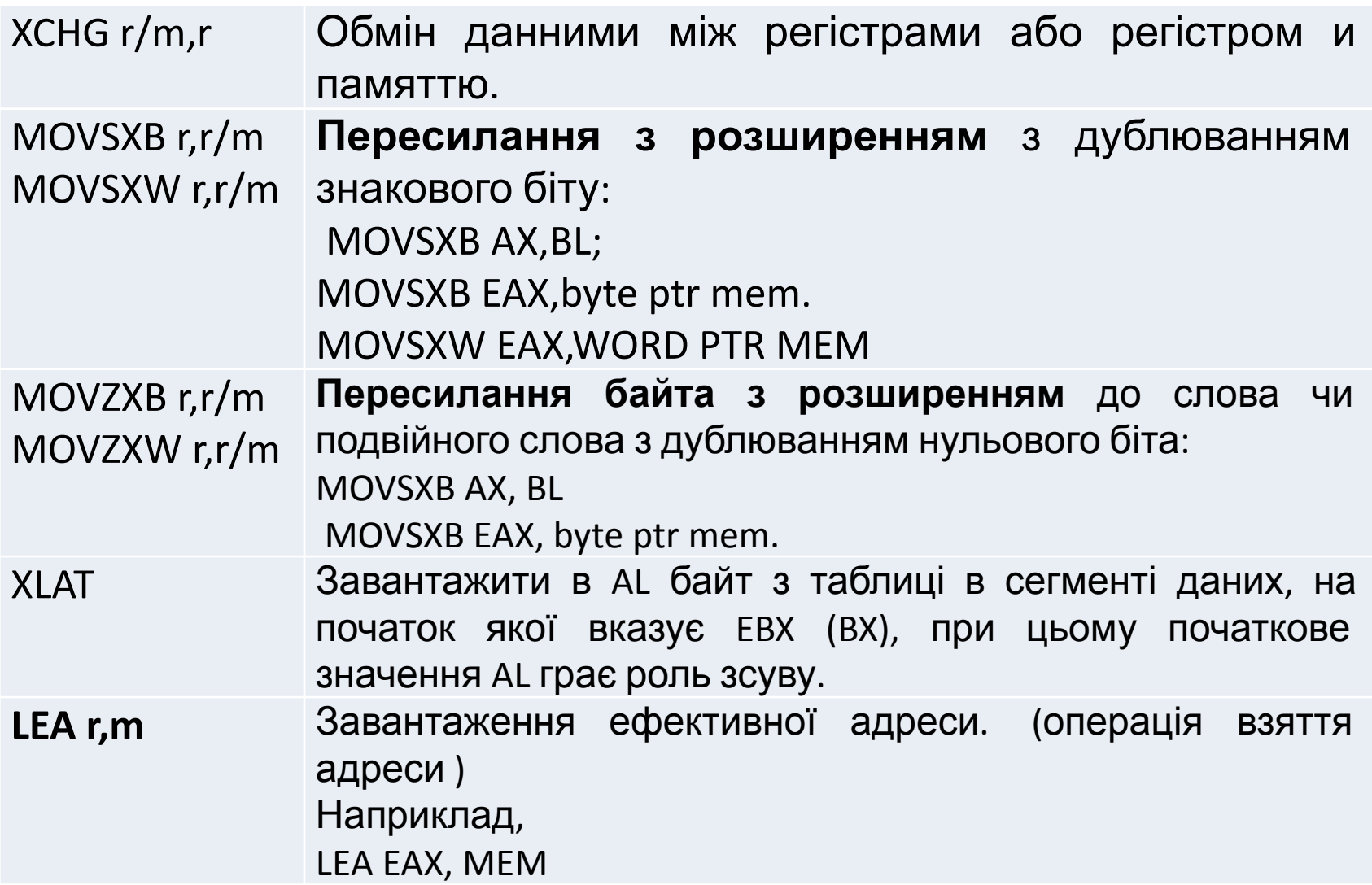

#### Команди роботи з портами вводу виводу.

- **• IN** AL (AX, EAX), Port **IN** AL (AX, EAX), DX Введення в акумулятор з порту введення-виведення. Порт адресується безпосередньо або через регістр DX.
- **• OUT** port, AL (AX, EAX) **OUT** DX, AL (AX, EAX) Вивід в порт вводу-виводу. Порт адресується безпосередньо або через регістр DX.
- [REP] **INSB**

[REP] INSW

[REP] INSD Виводить дані з порту, що адресується регістром DX в комірку пам'яті ES: [EDI / DI]. Після введення байта, слова чи подвійного слова проводиться корекція EDI / DI на 1, 2

• [REP] **OUTSB**

[REP] OUTSW

[REP] OUTSD Виводить дані з комірки пам'яті, яка визначається регістрами DS: [ESI / SI], у вихідний порт, адреса якого знаходиться в регістрі DX. Після виведення байта, слова, подвійного слова проводиться корекція покажчика ESI / SI на 1, 2, 4 в залежності від розмірності .

• *При наявності префікса REP-процес триває, поки вміст CX не стане рівним 0*

### Робота зі стеком

- **• PUSH r / m** Помістити в стек слово або подвійне слово, рекомендується в будь-якому випадку поміщати в стек подвійне слово.
- **• PUSHA** Помістити в стек значення регістрів EAX, EBX, ECX, EDX, ESI, EDI, EBP, ESP.
- **POP reg / mem** Витягти з стека слово або подвійне слово.
	- **POPA** Витяг з стека даних в регістри EAX, EBX, ECX, EDX, ESI, EDI, EBP, ESP.Команда з'явилася, починаючи 386 процесора.

**PUSHF** Приміщення в стек регістра прапорів. **POPF** Витягти даних у регістр прапорів.

- Приклад:
- PUSH ECX *; зберігаємо в стеку значення регістра лічильника*
- …

•

•

• POP ECX *; відновлюємо зі стеку значення регістра лічильника*

### 2. Арифметичні команди

- **• ADD** dest, src Додавання двох операндів. Перший операнд може бути регістром або коміркою пам'яті, другий - регістром, коміркою пам'яті, константою. Неможливо тільки, коли обидва операнди є коміркою пам'яті.
- dest=dest+src
- **• SUB** dest, src Віднімання двох операндів. Останнє аналогічно додаванню
- dest=dest-src

**DEC** r / m декремент операнда.

**• CMP** r / m, r / m Віднімання без зміни операндів (порівняння). **NEG** r / m Зміна знаку операнда.

**MUL** r / m Множення AL (AX, EAX) на ціле беззнаковое число. Результат, відповідно, буде міститися в AX, DX: AX, EDX: EAX.

• [EDX: EAX] = EAX **\*** r / m

**IMUL** r / m Знакове множення (аналогічно MUL). Всі операнди вважаються знаковими. Команда IMUL має також двухоперандний і трехоперандний вигляд.

**DIV** r / m (src) беззнакове ділення. Аналогічно беззнакового множення. Здійснює ділення акумулятора і його розширення (AH: AL, DX: AX, EDX: EAX) на дільник src. Частка міститься в акумуляторі, а залишок - в розширенні акумулятора.

• [EDX: EAX] = EAX **/** src*; EAX – частка, EDX залишок* **IDIV** r / m Знакове ділення. Аналогічно беззнакового.

#### додаткові

**• XADD** dest, src Дана операція виконує на початку обмін операндами, а потім виконує операцію ADD.

**ADC** dest, src Додавання з урахуванням прапора перенесення - в молодший біт додається біт (прапор) переносу.

**• SBB** dest, src Віднімання з урахуванням біта переносу. З молодшого біта віднімається біт (прапор) переносу.

•

- **• CMPXCHG** r, m, a Порівняння з обміном. Сприймає ці три операнда (регістр операнд - джерело, комірка пам'яті - операнд - одержувач, акумулятор, тобто AL, AX чи EAX) Якщо значення в операнде-одержувача і акумуляторі рівні, операндодержувач замінюється операндом-джерелом, початкове значення операнда одержувача завантажується в акумулятор.
- **• CBW** Розширення байта (AL) в слово з копіюванням знакового біта. **CWD** Розширення слова (AX) в подвійне слово (DX: AX) з копіюванням знакового біта.

**CWDE** Розширення слова (AX) в подвійне слово (EAX) з копіюванням знакового біта. **CDQ** Перетворення подвійного слова (EAX) в учетверене слово (EDX: EAX).

- В арифметичних командах встановлюються або скидаються 6 прапорів стану:
- **• CF** установлюється, якщо операція дала беззнаковий результат поза діапазоном (тобто є перенос у знаковий розряд). Позика (7,15,31) викликає вихід з розрядної сітки.
- **• OF** установлюється, якщо в операції вийшов знаковий результат, що знаходиться поза діапазоном (тобто перенос у знаковий розряд) не створює переносу з розрядної сітки або перенос з розрядної сітки відбувається без переносу в знаковий розряд.
- **• ZF** установлюється, якщо результат операції (знаковому або беззнаковий) дорівнює нулеві.
- **• SF** установлюється, якщо старший біт результату операції містить 1, показуючи негативне число.
- **• PF** установлюється, якщо результат операції містить парне число одиничних битов.
- **• AF** установлюється, якщо в десяткових операціях потрібна корекція

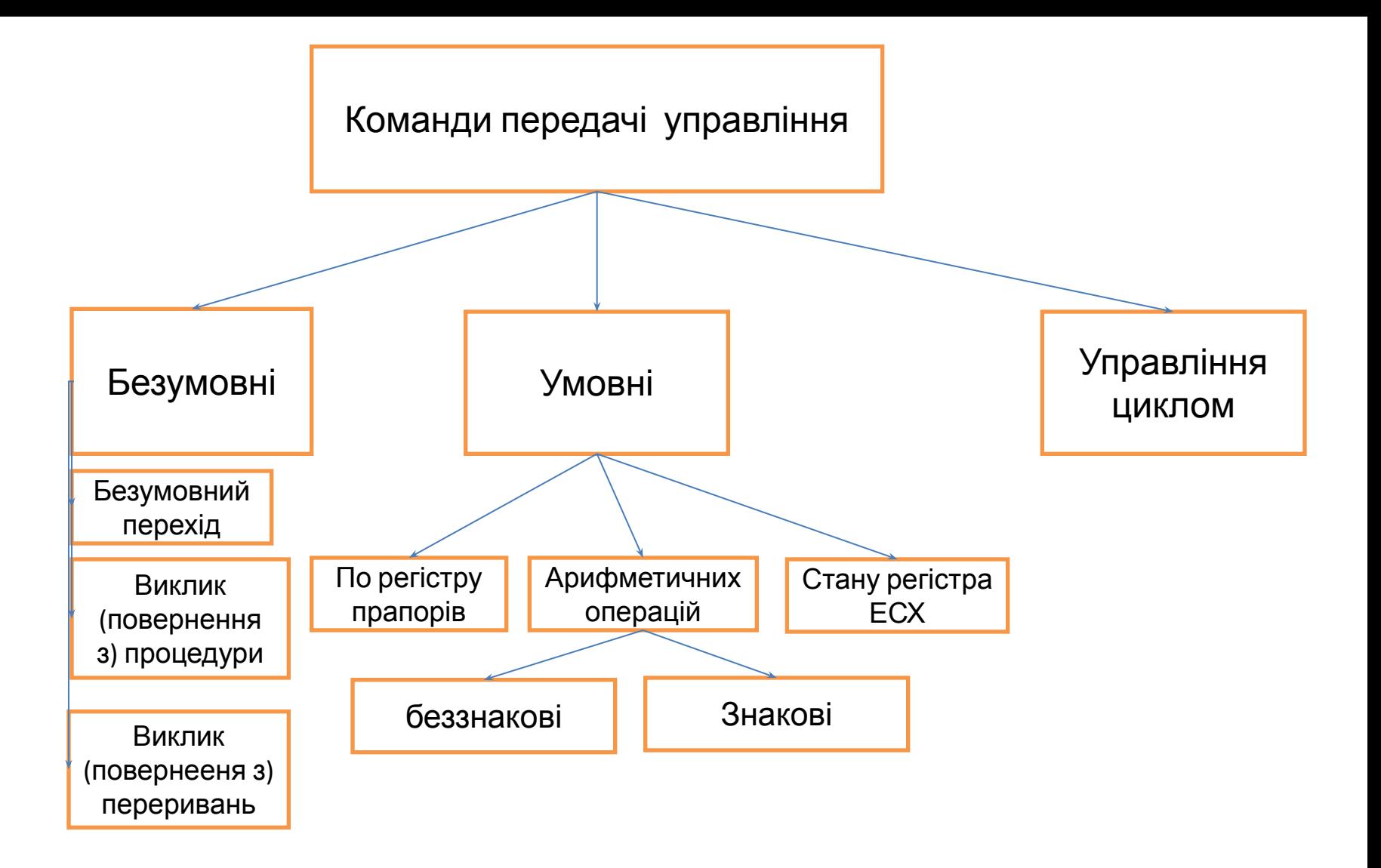

## Мітки

- При використанні команд переходів використовуються мітки, що являють собою символічне означення адреси певної команди в програмі.
- (змінні символічне означення певної ділянки пам'яті)
- Способи визначення міток
- 1. Через оператор **: 1. Через оператор :** (основний) приклад M01 : КОП
- 2. Через директиву **label**
- приклад M01 LABEL NEAR ; *FAR* KOП
- Для всіх команд: мітка обов'язково повинна бути визначена у процедурі у якій виконаний перехід. Перехід за межі процедури **НЕДОПУСТИМИЙ.**

#### **Безумовні переходи**

- 1. **JMP label** безумовний перехід на мітку (аналог команди *goto*) При роботі в Windows використовується в основному внутрішньосегментний перехід (NEAR) у межах 32-бітного сегмента.
- 2. **CALL NameProc** Виклик процедури**.** *(Часто використовується директива INVOKE, котра розгортається в команду CALL)*
- 3. **RET** [DWORD]. Повернення з процедури
- 3. **INT** kod\_interup Виклик переривання
- 4. **IRET** Повернення з переривання.

•

- **• CALL** target Передає управління процедурою (мітці) із збереженням у стеку адреси, наступної за CALL-командою. У плоскій моделі адресу повернення представляє собою 32-бітне зсув. Міжсегментний виклик передбачає збереження в стеці селектора і зсуву, тобто 48-бітної величини (16 біт - селектор і 32 біта - зміщення).
	- **RET** [N] Повернення з процедури. Необов'язковий параметр N припускає, що команда також автоматично чистить стек (звільняє N байт). Команда має різновиди, які вибираються асемблером автоматично, в залежності від того, є процедура ближній або дальній. Можна, однак, і явно вказати тип повернення (RETN або RETF). У випадку плоскої моделі за замовчуванням береться RETN з чотирибайтових адресою повернення

## **Умовні переходи:**

### **На основі значень прапорів регістра стану:**

- перейти, якщо нуль.
- •JNE / JNZ перейти, якщо менше або дорівнює.
- •JC перейти, якщо перенесення.
- перейти, якщо немає перенесення.
- •JO перейти, якщо є переповнення.<br>•JNO перейти, якщо немає переповн
- перейти, якщо немає переповнювання.
- 
- •JP / JPE перейти, якщо є паритет.<br>•JNP / JPO перейти, якщо немає парі - перейти, якщо немає паритету.
- JNS перейти, якщо немає знаку.
- JS перейти, якщо є знак.

#### **По значенню регіста СХ (ЕСХ)**

- •JCXZ перехід, якщо  $CX = 0$ .
- •JECXZ перехід, якщо ECX = 0.

### **• Арифметичні без знакові**

• ЈА / JNBE - перейти, якщо вище. JAE / JNB - перейти, якщо вище або дорівнює. JB / JNAE - перейти, якщо нижче. JBE / JNA - перейти, якщо нижче.

### • **Арифметичні знакові**

•

- JG / JNLE перейти, якщо більше. JGE / JNL - перейти, якщо більше або дорівнює. JL / JNGE - перейти якщо менше. JLE / JNG - перейти, якщо менше або дорівнює.
- --------------------------------------------------------------------------
- JZ/JNZ == ! = завжди однакові

### **Команди управління циклом.**

- Команди цієї групи використовують в якості лічильника регістр **ECX**, зменшують вміст його вміст на 1 (ECX--), при кожному виконанні команди.
- **• LOOP** перехід, якщо вміст ECX не дорівнює нулю.
- **LOOPE** (LOOPZ) - перехід, якщо вміст ECX не дорівнює нулю і прапор ZF = 1.

**LOOPNE** (LOOPNZ) - перехід, якщо вміст ECX не дорівнює нулю і прапор ZF = 0.

•

•

# Команди управління прапорами

Параметрів не мають, сама команда визначає операнди

**• CLC** Скидання прапора перенесення. **CMC** Інверсія прапора перенесення. **STC** Установка прапора перенесення. **CLD Скидання прапора напрямку. STD Установка прапора напрямку.** CLI Заборона маскуються апаратних переривань. STI Дозвіл маскуються апаратних переривань. CTS Скидання прапора перемикання завдань.

## Логічні операції.

Використовуються при перевірці певних бітів операндів та створення кодових послідовностей. Характеризуються високою швидкодією

**• AND** dest, src Логічна операція «AND». Обнулення біт dest, які дорівнюють нулю у src. **TEST** dest, src Аналогічна «AND», але не змінює dest. Використовується для перевірки ненульових біт. **OR** dest, src Логічна «АБО». У dest встановлюються біти, відмінні від нуля в src. **XOR** dest, src Виключне «АБО».

**NOT** dest Перемикання всіх біт (інверсія).

•

## Команди зсуву та обертання

Починаючи з мікропроцесора 386, безпосередній операнд src може бути не тільки 1, але довільним числом. У ранніх версіях для кількості зсувів використовувався регістр CL.

**RCL / RCR dest, src** Циклічний зсув вліво / вправо через біт перенесення CF. Src може бути або CL, або безпосередній операнд.

**ROL / ROR dest, src** Аналогічно командам RCL / RCR, але за іншим, працює з прапором CF. Прапор не бере участь у циклі, але в нього потрапляє біт, який перейшов з початку на кінець чи навпаки.

**SAL / SAR dest, src** Зрушення вліво / право. Називається ще арифметичним зрушенням. При зсуві вправо дублюється старший біт. При зсуві вліво молодший біт заповнюється нулем. Минулий біт поміщається в CF.

**SHL / SHR dest, src** Логічний зсув вліво / вправо. Зсув вправо відрізняється від SAR тим, що і старший біт заповнюється нулем.

**SHLD / SHRD dest, src, count** Трехоперандні команди зсуву вліво / вправо. Першим операндом, як зазвичай, може бути або регістр, або комірка пам'яті, другим операндом повинен бути регістр загального призначення, третім - регістр CL або безпосередній операнд. Суть операції полягає в тому, що dest і src на початку об'єднуються, а потім виробляється зрушення на кількість біт count. Результат знову поміщається в dest.

**SHR** 

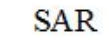

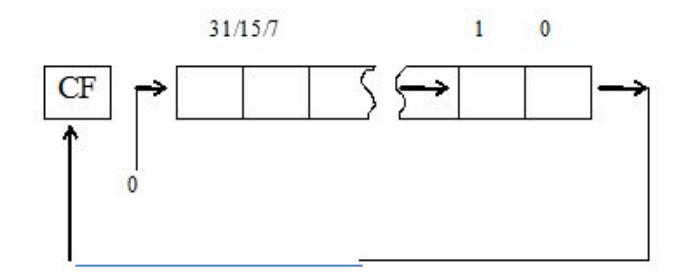

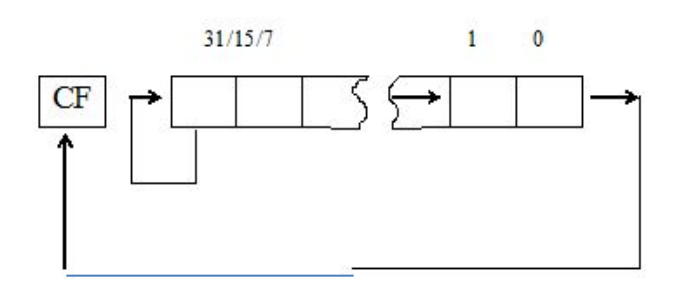

**ROL** 

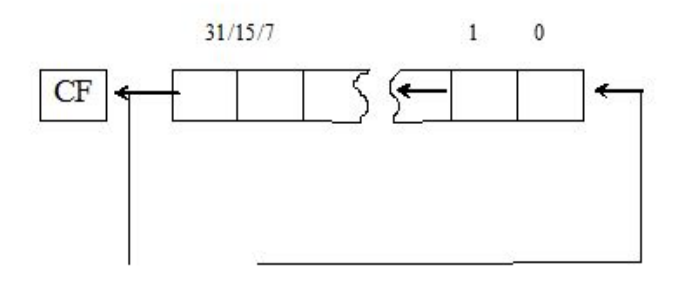

ROR

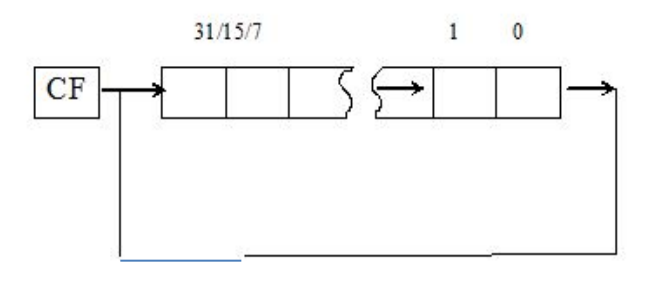

**RCL** 

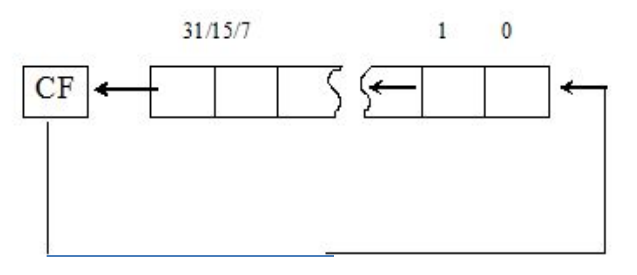

**RCR** 

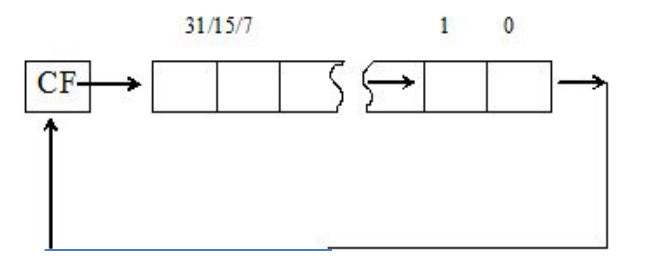

### **Команди роботи з ланцюгами**

- Під **ланцюгами** асемблер розуміє послідовно розміщений в пам' яті набір з байт, слів чи двійних слів (*в С++ - масив*) .
- Команди використовуються три елементи:
- 1. Прапор напрямку DF. (Direction Flag).
- 2. Регістри адрес джерела та приймача даних EDI та ESI.
- 3. Префікс команди. (не всі команди).
- •
- Загальний формат ланцюгової команди.
- **• [PREF ] КОП [dest, source]**
- **• Порядок використання**
- Встановити прапор напряму
- Завантажити ефективні адреси в регістр
- Ініціалізувати лічильник
- Виконати команди
- **• Напрям:**
- якшо **DF = 0** (команда CLD) , то команди обробки ланцюгів виконують операції в **напрямку зростання адресів**, тобто від нульового елемента до найстаршого, якщо **DF=1** (команда STD) встановлений в одиницю то операції виконуються в **напрямку зменшення адресів.**
- **• Встановлення адрес джерела та приймача даних.**
- EDI приймач (destination) даних.
- ESI джерело (source) даних.
- **• Префікс задає правила виконання команд. • • • • • • • • Префікс Дія Умова REP** dec ECX **ADD EDI, sizeof (Elem) ADD ESI, sizeof (Elem) ЕСХ !=0 REPЕ dec ECX ADD EDI, sizeof (Elem) ADD ESI, sizeof (Elem) ECX!=0 AND ZF=0 REPNE dec ECX ADD EDI, sizeof (Elem) ADD ESI, sizeof (Elem) ECX!=0 AND ZF=1**

### Команда ланцюгового пересилання даних

- PREF **MOVS** dest , source
- пересилання даних з однієї області пам'яті в іншу.
- Якщо команда використовується без аргументів, то необхідно вказати підвид команди який характеризує тип даних ланцюга з якими буде працювати команда. Без префіксу команда виконується один раз. (аналогічно MOV).
- MOVSB 1 байт
- MOVSW 2 байти
- MOVSD 4 байти
- **Приклад:** функція **strcpy()** мови **C**
- .**data**
- MEMW1 DW 10 DUP $(1)$ , 5 DUP $(0)$
- MEMW2 DW 15 DUP(?)
- .**code**
- CLD
- LEA ESI, MEMW1
- LEA EDI, MEMW2
- MOV ECX, 15
- REP MOVSW ; **або** REP MOVS MEMW2, MEMW1
- CMPS dest,src *Виконується поелементне порівняння, по умові яка задається префіксом, до першого співпадання чи неспівпадання для кількості елементів що знаходяться в ЕСХ елементів двох ланцюгів адреси яких знаходяться в EDI та ESI.*
- *• Префікс REPE поки рівні, REPNE поки не рівні.*
- *• Приклад:* функція **strcmp()** мови **C**
- CLD

MOV ECX,N ;довжина LEA ESI,STR1 LEA EDI,STR2 REPE **CMPSB**

- JNE NO\_SAME
- JMP SAME

#### **• Команда сканування**

- **• SCAS (B W D)** виконує порівняння значення акумулятора і ланцюга символів, який заданий регістром EDI аналогічно до префіксів СМРS
- Приклад 4. Пошук в ланцюгу знаків '\$' и замена їх на підкреслення.
- CLD
- MOV AL,'\$'
- LEA EDI,STR2
- MOV ECX,20
- $\bullet$   $\Box$
- REPNE SCASB ; здесь поиск
- JNZ DONE
- MOV BYTE PTR  $[EDI-1]$ ," " ;а здесь замена
- JMP LO
- DONE:
- **• LODS (B W D) [ESI] . Завантаження (без префіксу)** виконує переміщення ланцюга з області заданої ЕSІ в акумулятор
- **• STOS [EDI] Збереження -**пересилка значення акумулятора в область пам'яті яка адресується EDI
- **Команди роботи з портами:**
- **• INS [EDI] вивід в порт**
- **• OUTS [ESI] ввід з порту**
- для обміну великих блоків пам'яті між областями пам'яті і периферійними пристроями. Використовують префікси. Адреса порту вводу виводу задається регістром DX.

## Складні типи даних

- Під **масивом** розуміють набір елементів одного типу послідовно розміщених в пам'яті. Перед застосуванням масиву в Assembler потрібно зарезервувати область пам'яті.
- **• Резервування виконується в блоці даних з використання одного з двох методів:**
- 1. Безпосереднім заданням елементів
- 2. З використанням директива **DUP** із визначенням кількості елементів
- **• Приклад:**
- .DATA
- MAS1 DD 0,1,2,3,4
- MAS2 DD 5 DUP(0)
- •
- Локальний масив можна оголосити тільки наступним чином:
- LOCAL NameArray [const\_size]:TYPE

#### **• Приклад**:

- LOCAL array[20]:BYTE
- початкова ініціалізація не виконується.
- Для доступу до елемента масиву можуть використовуватись різні види адресації.
- В загальному випадку доступ здійснюється за правилом

## Доступ до елементів масиву

- Нумерація елементів масиву починається з нуля. **ОБОВ'ЯЗКОВО.** Назва масиву вказує на зміщення в памяті до першого елементу масиву. Інші визначаються як зміщення від початкового.
- Для доступу до елемента масиву можуть використовуватись різні види адресації.
- В загальному випадку доступ здійснюється за правилом
- *• База+(індекс\*розмір)*
- Найпростіший вид непряма базова адресація. Всі дії по формуванню виконуються під час роботи програми.
- **Приклад:**
- .DATA
- MAS1 DD  $1, 2, 0, 4, 5$
- .CODE
- LEA ESI, MAS1
- MOV EAX, [ESI]; *нульовий елемент*
- ADD ESI, 4
- MOV EBX, [ESI] ; *перший елемент*
- ADD ESI, 4
- ADD EAX, EBX
- MOV [ESI], EAX ; *сума нульового і першого в другий*

# Структури

- **• Cтруктура це тип даних, що складає з фіксованого числа елементів різного типу.**
- **• Для використання структур у програмі необхідний виконати три дії:**
- 1. Задати шаблон структури. За змістом це означає визначення нового типу даних, що згодом можна використовувати для визначення змінних цього типу.
- 2. Визначити екземпляр структури. Цей етап має на увазі ініціалізацію конкретної змінної з заздалегідь визначеної (за допомогою шаблона) структурою.
- 3. Організувати звертання до елементів структури.
- **• Загальний синтаксис оголошення.**
- **• NameStruc STRUC <поля>**
- **• NameStruc ENDS**
- **• Приклад задання шаблону (оголошення):**
- RECT STRUCT

```
• LEFT DD ?
TOP DD ?
RIGHT DD ?
BOTTOM DD ?
```
- RECT ENDS
- **• Створення (визначення)**
- **• .data**
- **• R1 RECT <?>**
- **• R2 RECT <1,1,800,600>**
- **• Доступ. Виконується за допомогою оператора « . »**
- **• MOV R1.LEFT, 20**

### **Об'єднання**

- **• Об'єднання** складний тип даних, призначений для збереження даних різного типу в одній області пам'яті. Розмір об'єднання визначається розміром максимального елемента. Всі елементи вирівнюються по початковій змінній даного типу
- **• Загальний синтаксис:**
- **• NameUnion UNION < поля >**
- **• NameUnion ENDS**
- **•**

#### **• Приклад:**

- **•**
- Extend UNION Ascci BYTE ?
- Kanj WORD ?
- Extend ENDS
- •
- 
- MOV AL, INITIAL.ASCII ;MOVE BYTE-LENGTH DATA
- MOV BX, INITIAL.KANJI ;MOVE WORD-LENGTH DATA
- INITIAL EXTENDCHAR <J> ;CREATE A UNION VARIABLE
	-
	-

## Області видимості

- Під областю видимості змінної (переміщуваного операнду) розуміють ділянку програми в якій змінна доступна до читання чи модифікації
- 1. Глобальна область видимості проект.
- 2. Файлова область видимості файл.
- 3. Локальна область видимості процедура.
- Для використання **глобальних** змінних використовують дві директиви **PUBLIC і EXTRN.**
- **• Приклад:**
- ;Оголошення Використання
- ;файл T01.asm T2.asm
- PUBLIC A01 EXTRN A01:DWORD
- .data
- A01 DWORD 2
- Змінні з **файловою** та глобальною область видимості розміщуються в сегменті даних, створюються на початку роботи програми і знищуються на її закінченню.
- **• Локальні, оголошення:**
- **• LOCAL name Var [[count]]:type,…**
- Name назва змінної
- Count кількість елементів (необов'язково)
- Type тип змінних
- **Приклад:**
- LOCAL L:DWORD, R:DWORD, SL:BYTE
- LOCAL array[20]:BYTE

# Процедури

- **• Процедура (функція)** це завершений фрагмент коду для реалізації певного алгоритму, який може використовувати свої локальні змінні, та повторно викликатися в програмі.
- Процедура вміщується у виконавчий модуль один раз і в разі її виклику керування передається на її початок. В Assembler процедура повинна обов'язково закінчуватись командою **RET**. За замовчування процедури мають файлову область видимості.

#### • **Процедура може розміщуватись:**

- У файлі вихідного модуля з якого вона викликається (на початок програми, в середині програми, в кінці програми, але не за межами мітки). У всіх випадках розміщення процедура у файлі виконавчого модуля необхідно унеможливити на санкціонованому передачі управління у процедуру jmp;
- У іншому файлі. В цьому випадку процедура компілюється до об'єктного файлу або до файлу бібліотеки, і під'єднюються до виконавчого модуля. Так як процедури мають за замовчування файлову область видимості , їх необхідно в головній програмі оголосити за допомогою дерективи PROTO.
- Приклад:
- WinMain **PROTO** :DWORD,:DWORD,:DWORD,:DWORD

#### **• Передача аргументів в процедуру можливо трьома способами:**

- Через стек
- Через регістри процесора
- Через спільну область пам'яті
- •

#### **• Повернення результату з процедури виконується двома способами:**

- Через регістри
- Через спільну область пам'яті
- В Assembler за замовчуванням значення, що повертається з процедури **вміщується в EAX**

#### • **Правила виклику і передачі аргументу:**

- **• stdcall** правило передачі аргумента, яке використовується по замовчуванню в Win32. згідно даного правила: перший аргумент вміщується в стек останній, відповідно останній – перший. Процедура сама не вирівнює стек. Недолік: у випадку коли кількість аргументів велика, процедура сама не знає як вирівнювати їх.
- **• C**  правило передачі по умові c «перший останній». Стек вирівнює процедура.
- **• PASCAL** перший перший; останній останній. Процедура вирівнює стек
- **• Fastcall** перші три аргумента передаються через регістри процесора , решта аргументів через стек. Процедура вирівнює стек

### Спрощений синтаксис оголошення процедур (MASM32,

#### Win32).

- **• NameProc PROC** [param01:TYPE, param02:TYPE …]
- [USES reglist]
- [LOCAL varlist]
- ;код процедури

**RET**

- **• NameProc ENDP**
- Обовязковими елементами є:
- 1. Імя процедури та директива **PROC**.
- 2. Команда повернення з процедури **RET**.
- 3. Імя процедури та директива її завершення **ENDP**
- Додаткові :
- 1. **param01:TYPE** список аргументів процедури.
- 2. **USES** список регістрів процесора значення яких повинні бути збережені на початку роботи процедури та відновлені по її закінченню
- 3. **LOCAL** -оголошення локальних змінних.

## Приклад процедури

- .code
- SayStr PROC sOut:DWORD
- LOCAL L : DWORD
- LOCAL R : DWORD
- LOCAL sLen: DWORD
- LOCAL oHandle: DWORD
- ; LOCAL array[20]:BYTE
- INVOKE lstrlenA, sOut
- MOV sLen,EAX
- INVOKE GetStdHandle, STD OUTPUT HANDLE
- MOV oHandle,EAX

INVOKE WriteConsole, oHandle, sOut,sLen, addr L,addr R

- MOV EAX,L
- RET
- SayStr ENDP
- START: ; Наша програма

# **РЕЖИМИ АДРЕСАЦІЇ**

- Під режимом адресації розуміють спосіб представлення зсуву адреси операнда.
- Існує два види адресації:
- **• Пряма адресація**
- **• Непряма адресація.**

# Пряма адресація

- *• Абсолютна пряма адресація. ( а***дресні**, *переміщувані операнди*). У цьому випадку ефективна адреса є частиною машинної команди яка формується зі значення адресу чи зсуву в команді.
- MOV ax, word ptr [0000] ;записати слово з адреси
- ;ds:0000 у регістр ах
- Як правило використовуються комірки памяті з символічними іменами. Під час трансляції ассемблер обчислює і підставляє значення зсувів цих імен у формовану їм машинну команду в поле зсуву команди.
- •
- *• Відносна пряма адресація. (Безпосередні операнди*) Використовується для команд умовних переходів, для вказівки відносної адреси переходу.
- **• JC ML ;**ПЕРЕХІД НА МІТКУ ML. ЯКЩО ПРАПОР CF = 1
- **• MOV AL,2**
- **• ML: ...**
- Ассемблер обчислює зсув цієї мітки щодо наступної команди (у нашому випадку це mov al ,2) і підставляє його у формовану машинну команду јс.

# **Непряма адресація.**

- в самій команді може знаходитися лише частина ефективної адреси, а інші його компоненти знаходяться в регістрах чи додаткових операндах.
- **• Непряма базова (регістрова) адресація**
- ефективна адреса операнда може знаходитися в довільному з регістрів загального призначення, крім sp/esp і bp/ebp. **Синтаксично вирізняється вставкою імені регістра в квадратні дужки [ ].** Приклад, команда
- **mov ax,[ecx]**
- поміщає в регістр **ах** вміст слова за адресою із сегмента даних зі зсувом, що зберігається в регістрі **есх**.
- Використовується при роботі з масивами.
- **• Непряма базова (регістрова) адресація зі зсувом**
- Призначена для доступу до даних з відомим зсувом щодо деякої базової адреси. Використовують для доступу до елементів структур даних, коли зсув елементів відомо заздалегідь, на стадії розробки програми, а базовий адрес структури необхідно обчислюватися динамічно, на стадії виконання програми.
- Приклад:
- mov ax, [edx+3]
- пересилає в регістр **AX** слова з області пам'яті за адресою: значення edx + 3
- **• Непряма індексна адресація зі зсувом**
- Для формування ефективної адреси використовується один з регістрів загального призначення з його масштабуванням. Використовується при роботі з масивами. Приклад:
- *• MOV AX,MAS[ESI\*2]; AX = MAS+(ESI)\*2*
- Тільки якщо розмір елементів масиву складає 1, 2, 4 або 8 байт.
- **• Непряма базова індексна адресація**
- ефективна адреса формується як сума вмісту двох регістрів загального призначення: базового й індексного.
- Наприклад:
- *• MOV EAX,[ESI][EDX]*
- У даному прикладі ефективна адреса другого операнду формується з двох компонентів, (esi)+(edx).
- **• Непряма базова індексна адресація зі зсувом**
- Ефективна адреса формується як сума трьох складових: вмісту базового регістра, вмісту індексного регістра і значення полю чи зсуву в команді.
- Приклад:
- *• MOV EAX,[ESI+5][EDX] ; EAX=(ESI)+5+(EDX)*
- ADD EAX,ARRAY[ESI][EBX] ; EAX=ARRAY+(ESI)+(EBX)

# Математичний сопроцесор

- Всю роботу з дiйсними числами покладено на спiвпроцесор. Вiн має свої регiстри **ST0-ST7** (стек чисел з плаваючою комою), свiй порядок роботи з ними, свої команди. Є три режими точностi для дiйсних чисел:
- 1. одинарна точнiсть (32 бiти 4 байти);
- 2. подвiйна точнiсть (64 бiти 8 байтiв);
- 3. пiдвищена точнiсть (80 бiтiв 10 байтiв).
- Найпоширенiшою є **подвiйна точнiсть (64 бiти 8 байтiв)**. Для оголошення таких змiнних використовують такий формат:
- X DQ 0
- $Y$  DQ ? ; тут dq = define quarterword (означити почетвірне слово).

#### Представлення дійсних чисел

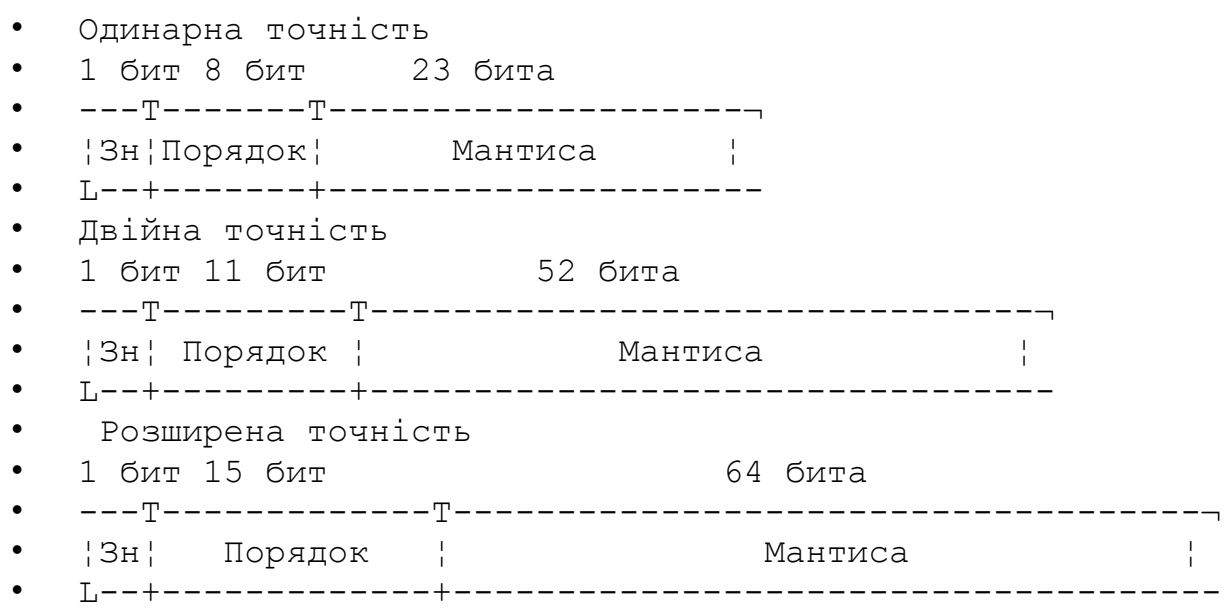

#### **• Класифікація команд:**

- Усі команди співпроцесора можна розділити на кілька груп:
	- команди пересилання даних;
	- арифметичні команди;
	- команди порівнянь чисел;
	- трансцендентні команди;
	- керуючі команди.

#### **Конвертацiя дiйсного числа в рядок i навпаки**

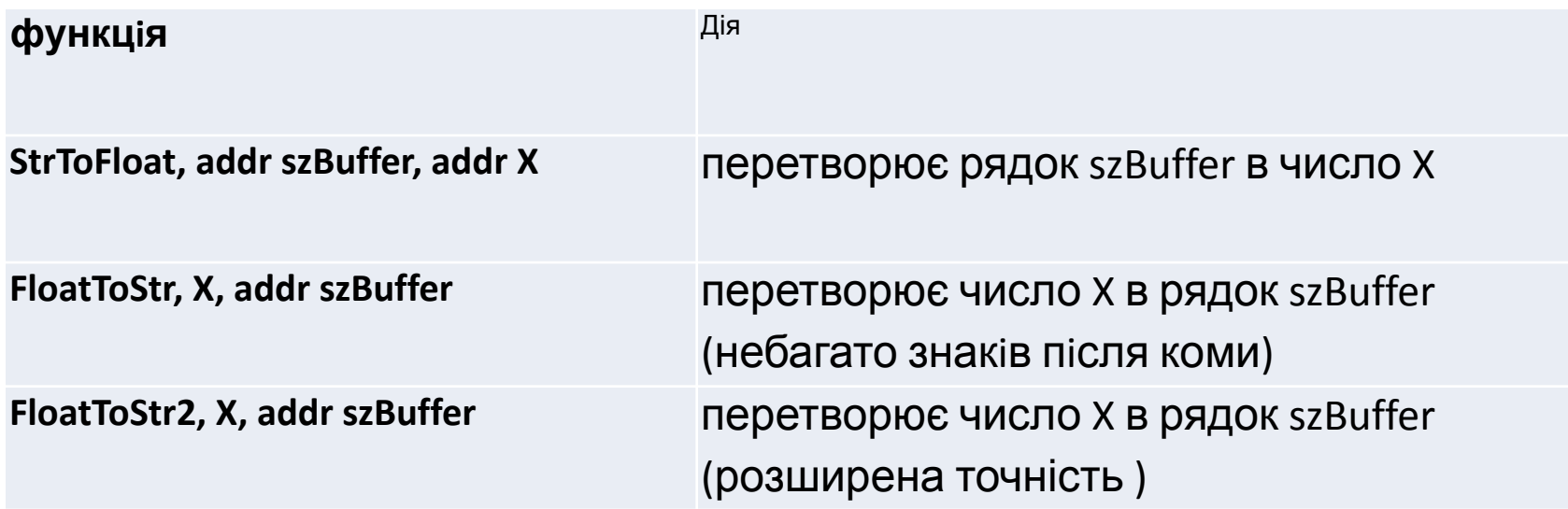

## Основні команди

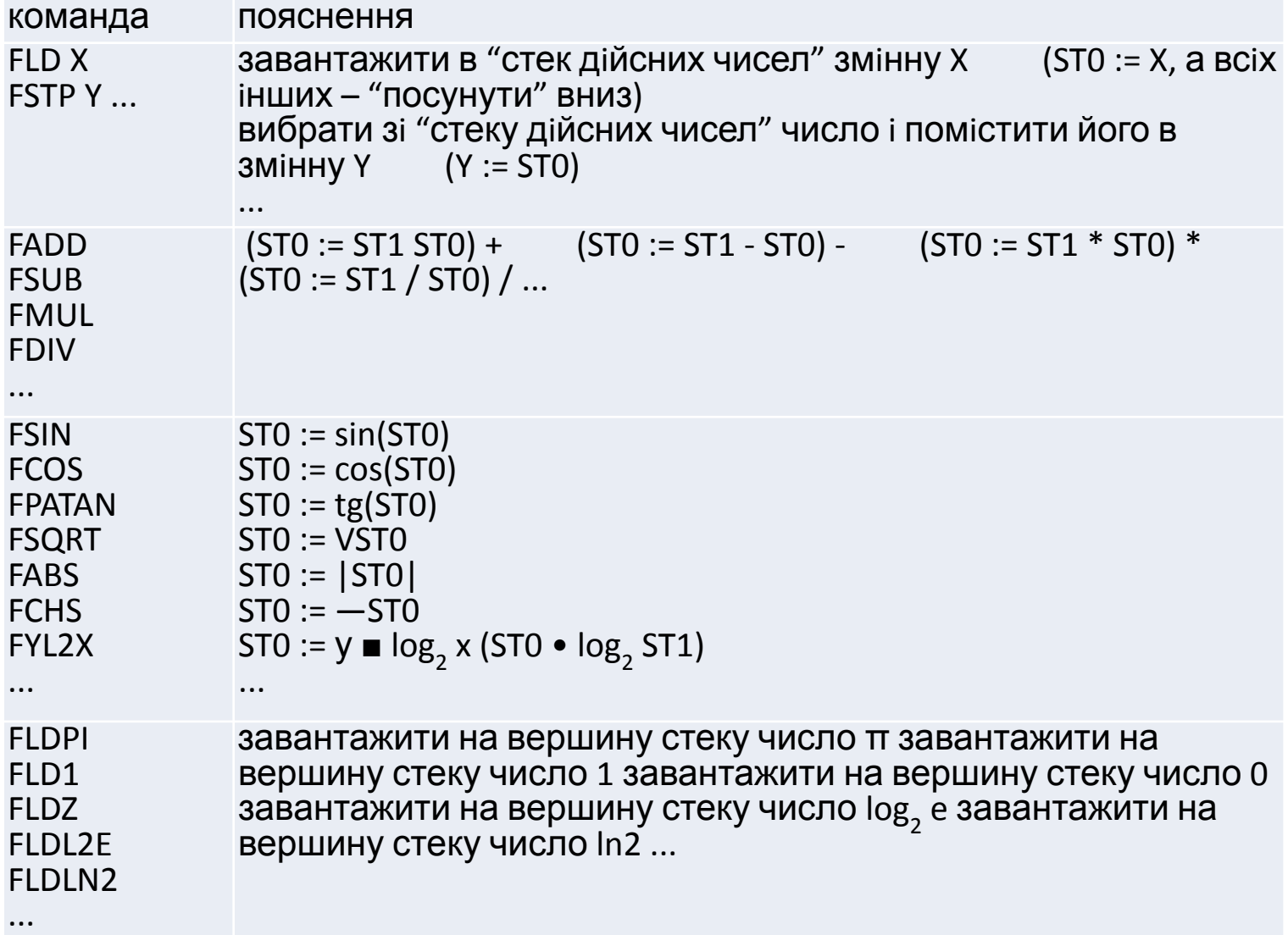

## Команди порівняння

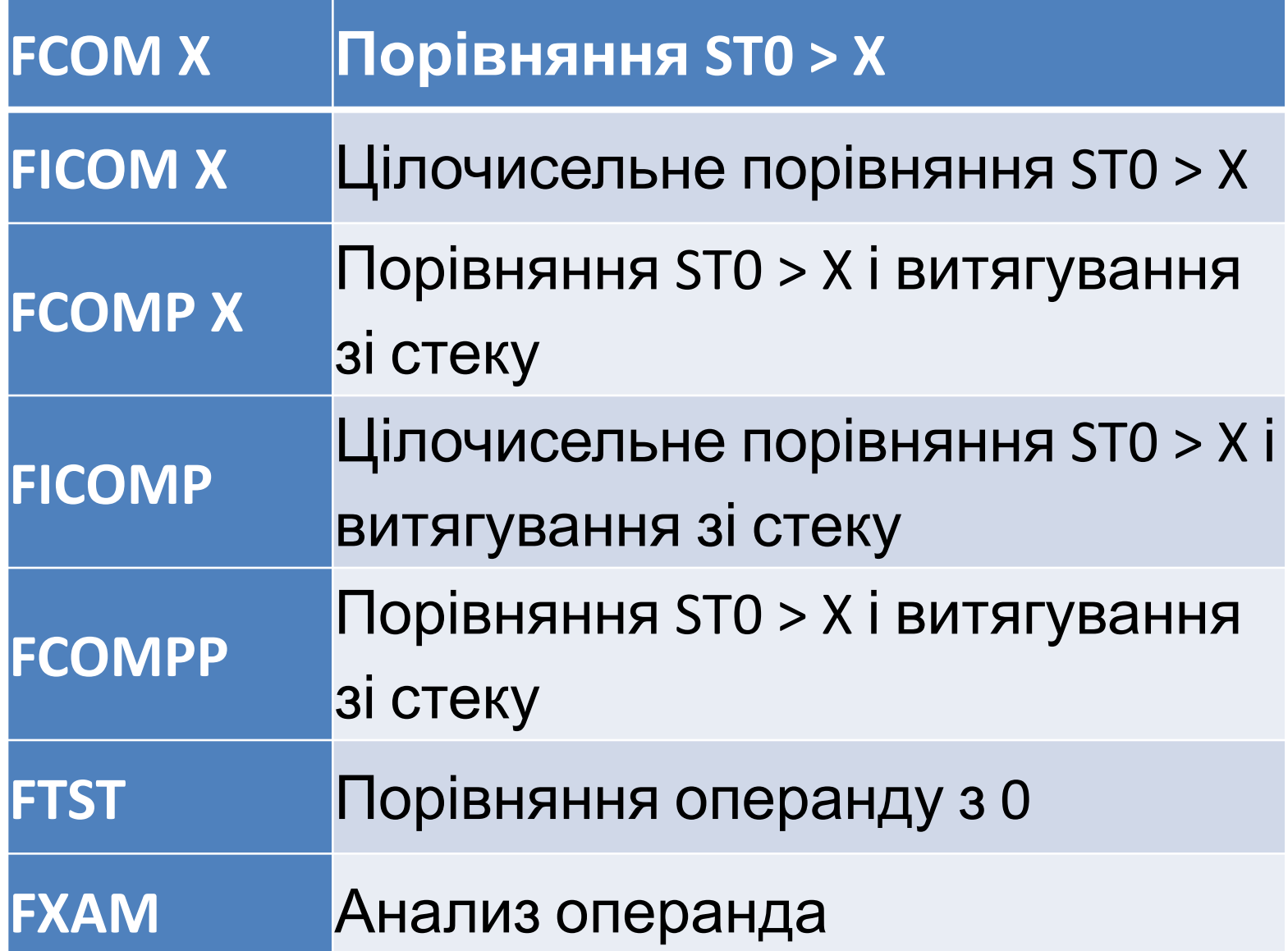